# Accueil p 188 act 1 : calculs de %, calculs de probabilités Cours :1.probabilités conditionnelles the control of the control of the control of the control of the control of \_\_\_\_\_

I01 : appliquer formules p(AuB) et p\_A(B) +<br>remplir un tableau comme ex 5 avec des calculs<br>de %<br>Correction : p 226 N° 5<br>Cours : 2. arbre pondéré<br>2.1 Tableau → arbre

retour I01<br>En classe : p 228 n° 11<br>Cours : 2.2 Cas particulier : schéma de Bernoulli<br>3.1 Loi d'une variable aléatoire<br>3.2 Loi binomiale<br>3.2 Loi binomiale<br>Présentation calculatrice

<u> 1989 - Johann Stein, marwolaethau a bh</u>

## <u> 1989 - Johann Barnett, mars eta idazlea (h. 19</u> DM01 : p 227 n° 9 Cours : espérance d'une loi binomiale Calculatrice En classe : p 231 n° 21

<u> 1989 - Johann Barn, mars ann an t-</u>

\_\_\_\_\_ Correction p. 231 n° 24 + rappels calculs probas binomiale à la calculatrice Suite de la boîte : fonction dérivée de V I02 : formule de dérivation + calcul binomiale à la calculatrice (p(X=k) p(X>k) p(X<=k)) Exercice boîte : Rappels second degré / tableau de variations de V

## finir p 231 n° 21 <sup>2</sup> Retour C01 – DM01 Correction p 231 n° 21 / en classe p 231 n° 23 Boîte sans couvercle : expression du volume Rappel graphique des tangente : coefficient directeur = nb. Dérivé

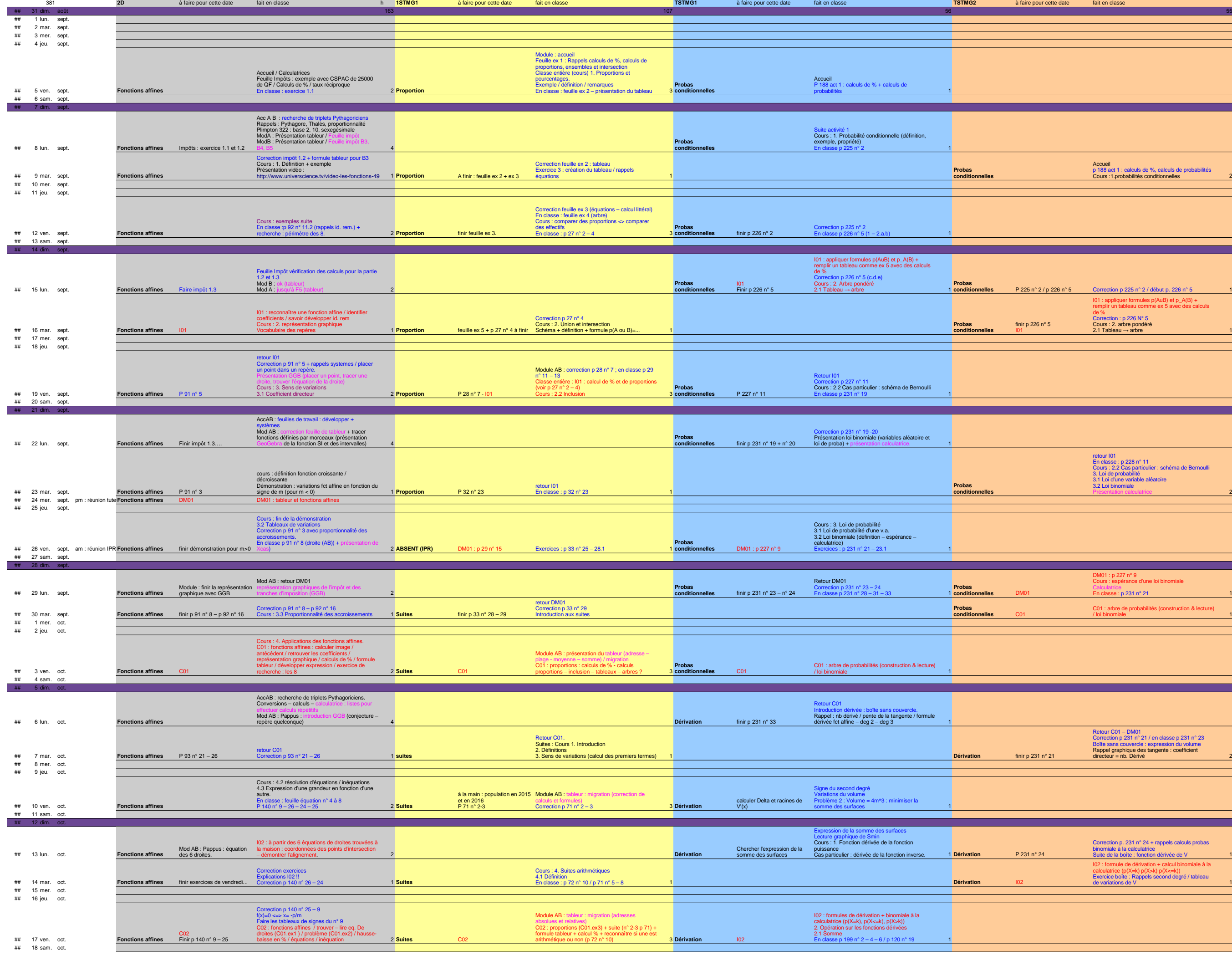

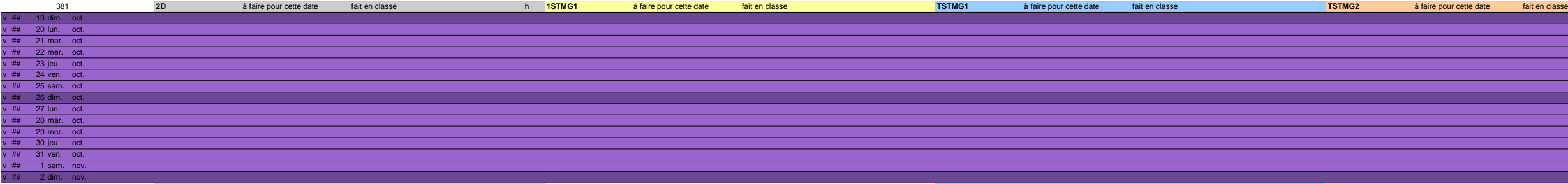

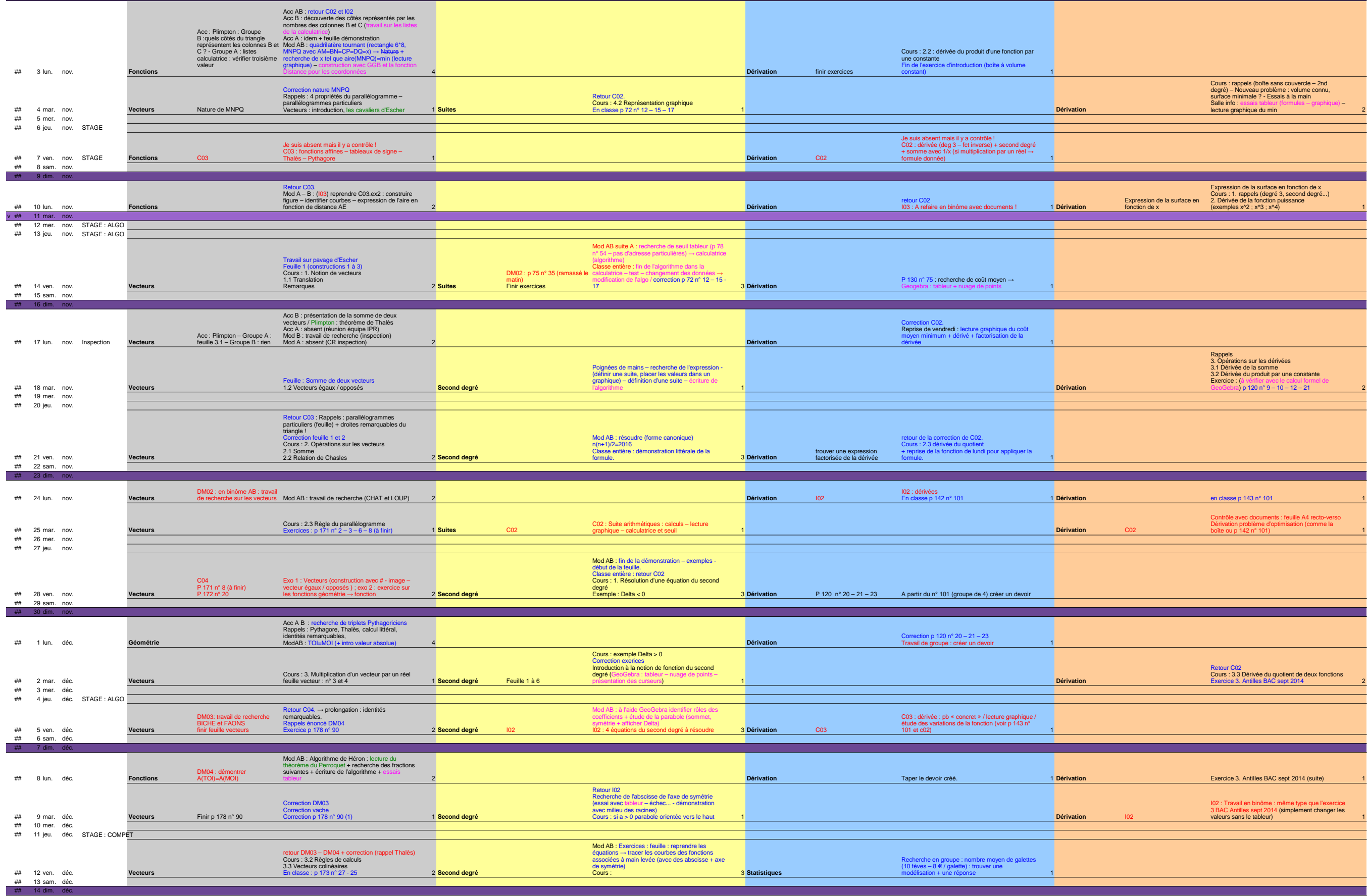

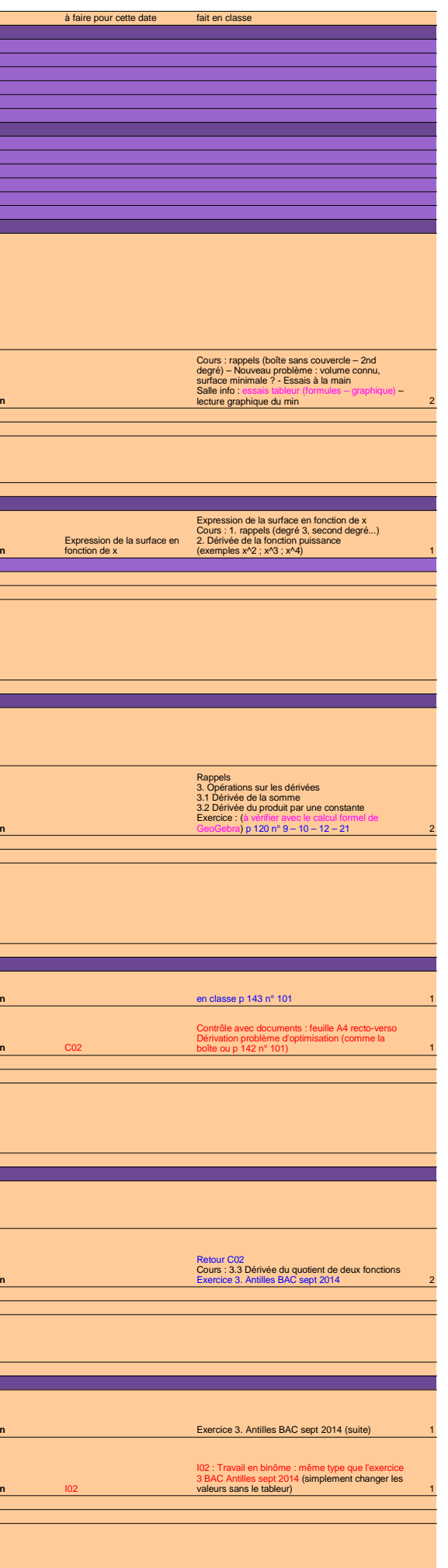

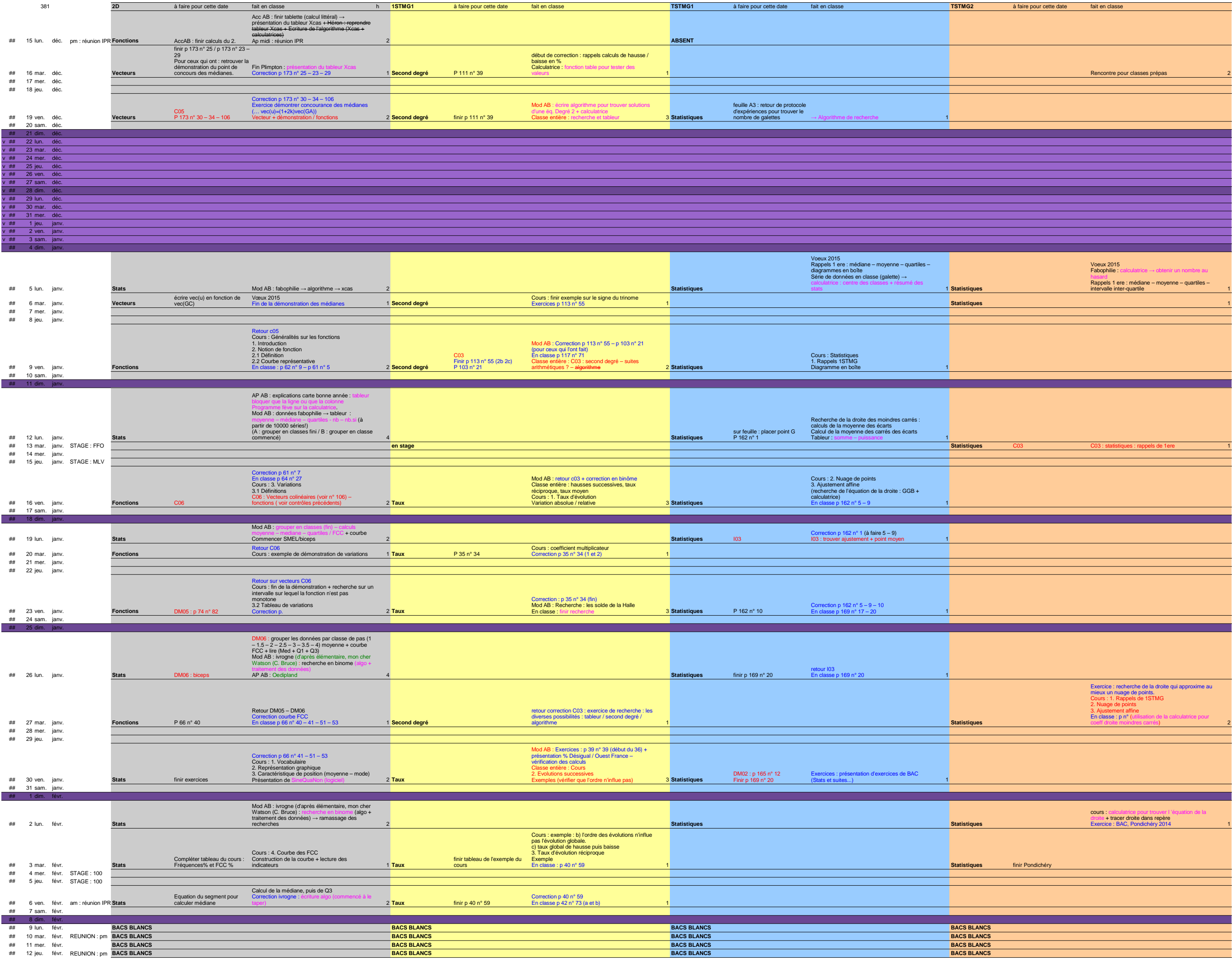

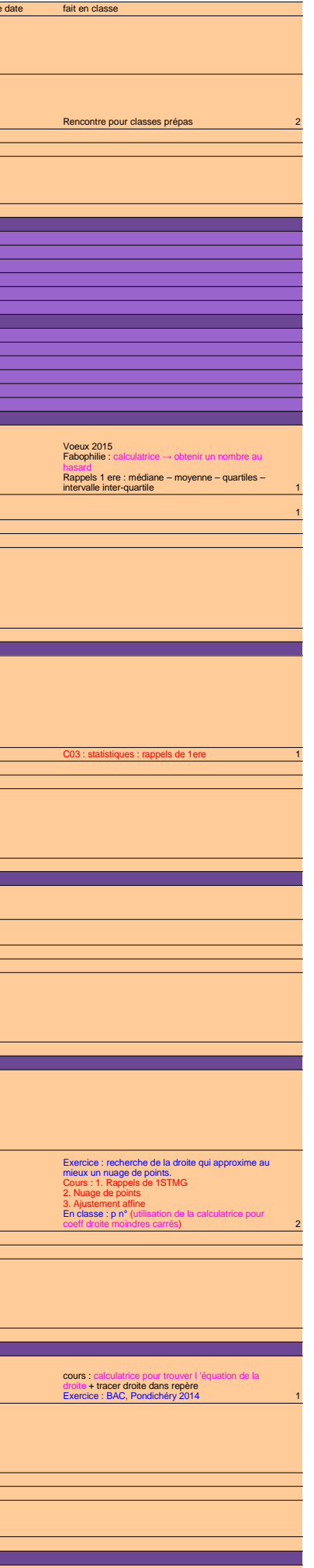

### I04 : comme I03Salle info : présenter<br>http://www.xcasenligne.fr/giac\_online/Facilimaths/i

# I03 : résoudre 5 équations puissances Exercice : résoudre des équations Cours : 2. Taux d'évolution moyen (exemple -long…- pour découvrir la formule) Rappel taux d'évolution et taux global

\_\_\_\_\_

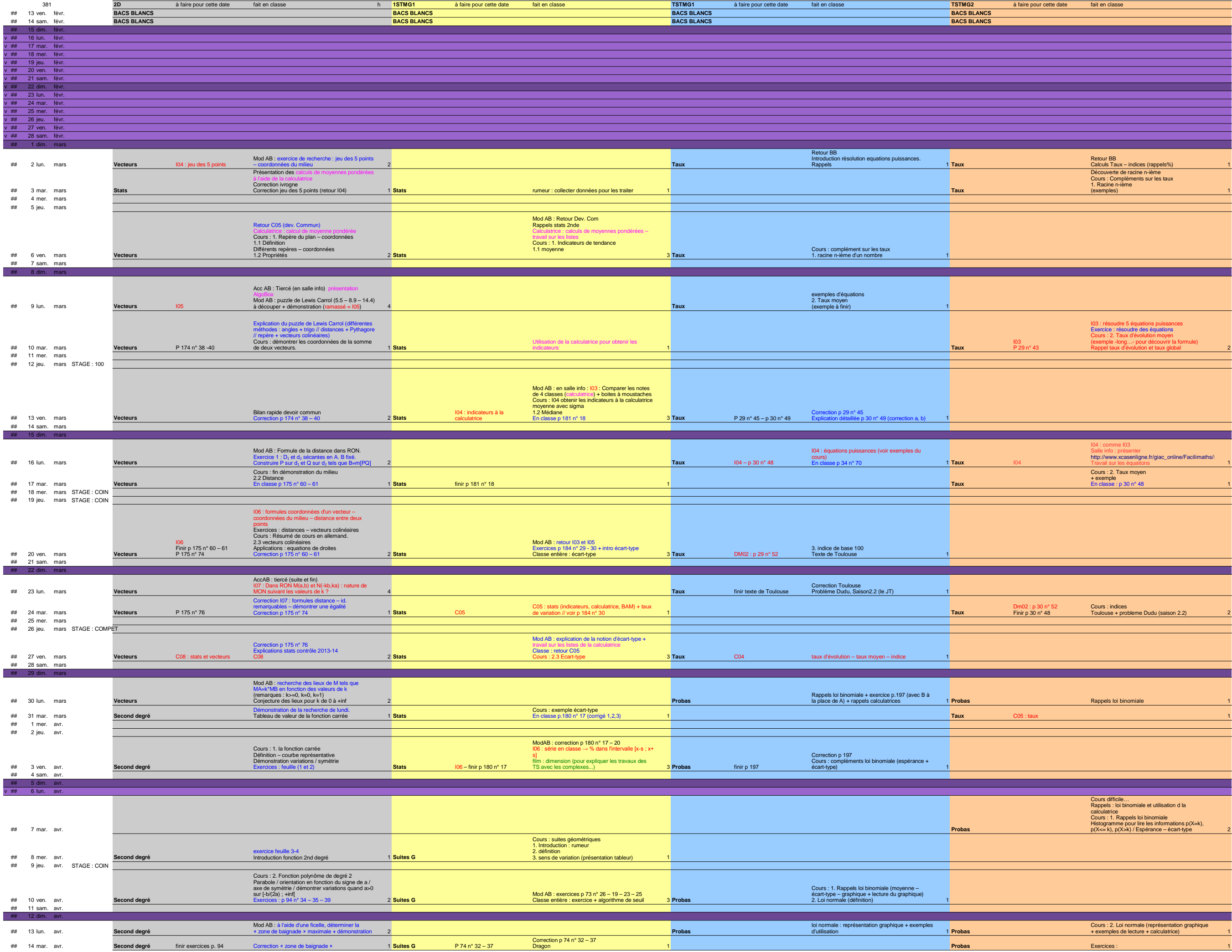

# Retour BB<br>Découverte de racine n-ième<br>Découverte de racine n-ième<br>Cours : Compléments sur les taux<br>1. Racine n-ième<br>(exemples)

Travail sur les équaitons Cours : 2. Taux moyen + exemple En classe : p 30 n° 48

## Cours : indices Toulouse + probleme Dudu (saison 2.2)

Cours difficile… Rappels : loi binomiale et utilisation d la calculatrice Cours : 1. Rappels loi binomiale Histogramme pour lire les informations p(X=k), p(X<= k), p(X>k) / Espérance – écart-type

the control of the control of the control of

the control of the control of the control of the

### heure 1 : rappels probas heure 2 : C05 : probas

<u> Barbara (Barbara)</u>

\_\_\_\_\_\_

Retour Co5<br>Rappels 1ere<br>1. Expression fonctionnelle<br>1.1 Suite géométrique<br>2.2 Somme des termes<br>2.1 Suite arithmétique : somme des n premiers<br>2.1 Suite arithmétique : somme des n premiers<br>entiers

Cours : 2. Somme des termes<br>2.1 suite arithmétique<br>Somme des n premiers entiers<br>Somme des n premiers termes.<br>En classe : p 70 n° 5 – 7 – 21

<u> 1980 - Johann Barnett, mars eta idazlea (h. 1980).</u>

Cours : 2.2 Suites géométriques Somme des n premières puissances Somme des n premiers termes the control of the control of the control of the

14h30 – 17h30 (D104)

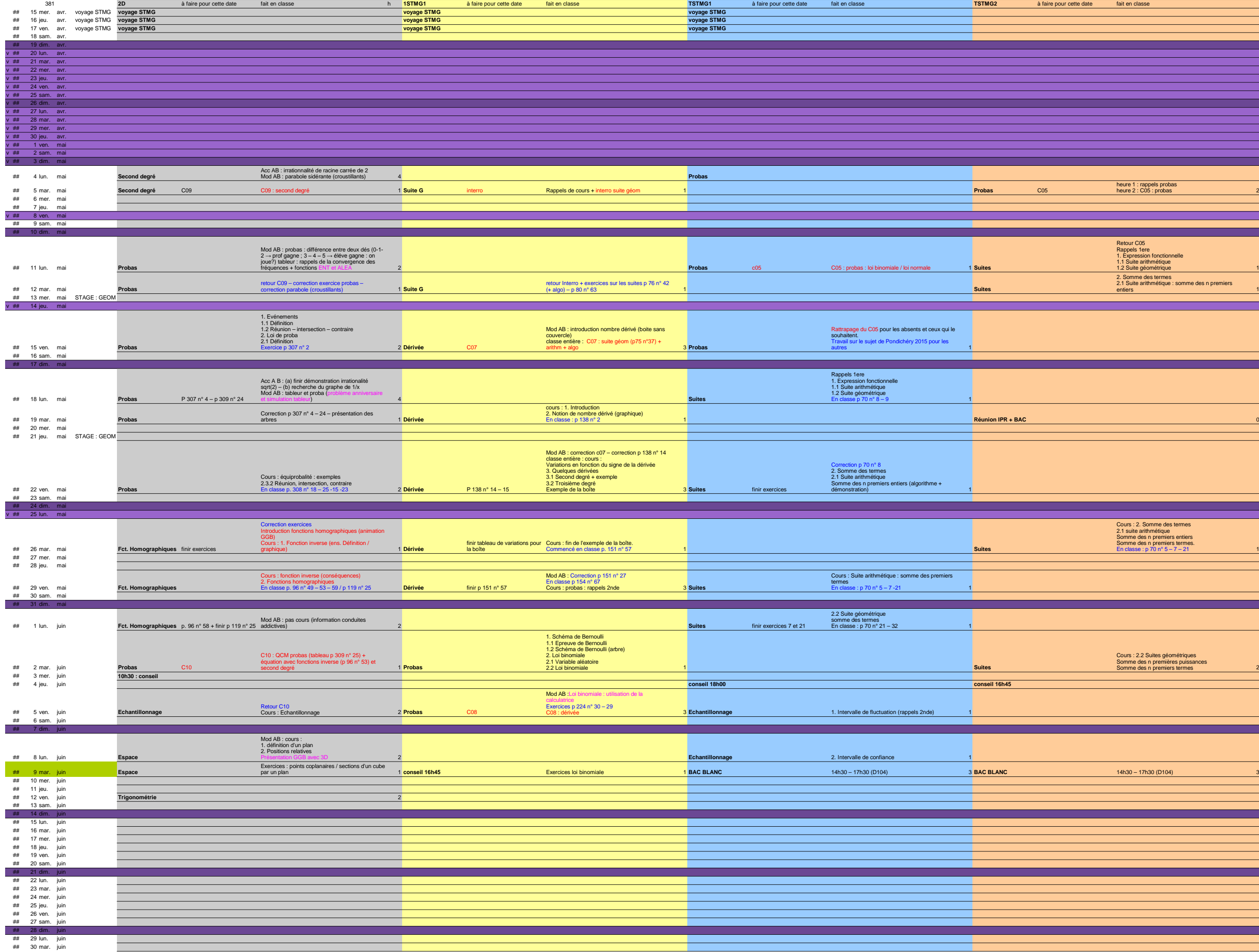